# Package 'PlayerRatings'

March 1, 2020

Version 1.1-0

Date 2020-02-28

Title Dynamic Updating Methods for Player Ratings Estimation

Author Alec Stephenson and Jeff Sonas.

Maintainer Alec Stephenson <alec\_stephenson@hotmail.com>

**Depends**  $R (= 3.5.0)$ 

Description Implements schemes for estimating player or team skill based on dynamic updating. Implemented methods include Elo, Glicko, Glicko-2 and Stephenson. Contains pdf documentation of a reproducible analysis using approximately two million chess matches. Also contains an Elo based method for multi-player games where the result is a placing or a score. This includes zero-sum games such as poker and mahjong.

LazyData yes

License GPL-3

NeedsCompilation yes

Repository CRAN

Date/Publication 2020-03-01 15:50:06 UTC

# R topics documented:

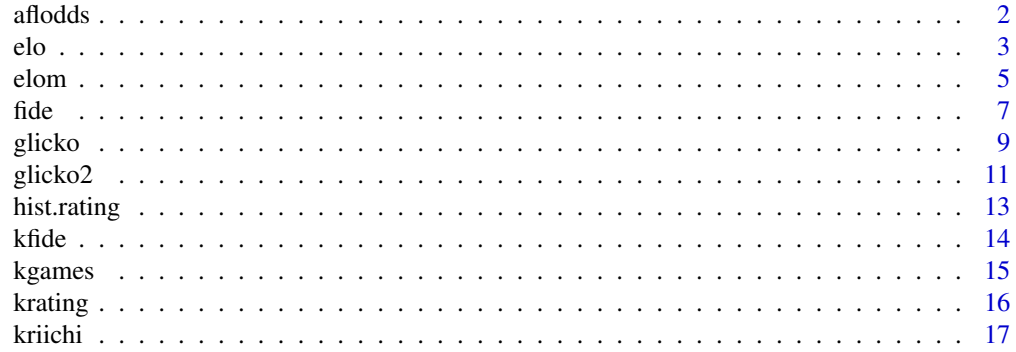

#### <span id="page-1-0"></span>2 aflodds and the contract of the contract of the contract of the contract of the contract of the contract of the contract of the contract of the contract of the contract of the contract of the contract of the contract of

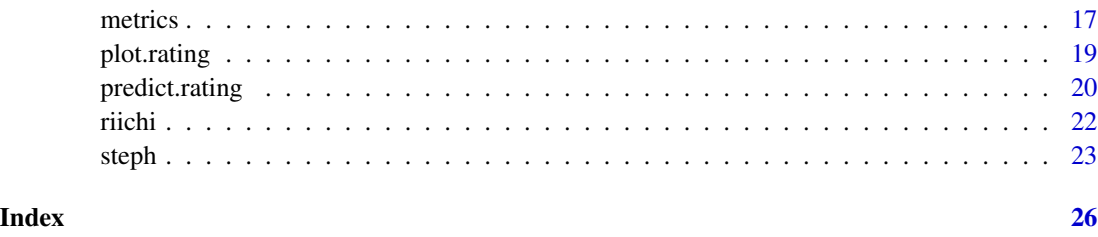

aflodds *Australian Football Game Results and Odds*

#### Description

The aflodds data frame has 675 rows and 9 variables. It shows the results and betting odds for 675 Australian football games played by 18 teams from 26th March 2009 until 24th June 2012.

#### Usage

aflodds

# Format

This data frame contains the following columns:

Date A date object showing the date of the game.

Week The number of weeks since 25th March 2009.

HomeTeam The home team name.

AwayTeam The away team name.

HomeScore The home team score.

AwayScore The home team score.

- Score A numeric vector giving the value one, zero or one half for a home win, an away win or a draw respectively.
- HomeOdds The best decimal odds offered for the home team. This is missing for some earlier games.
- AwayOdds The best decimal odds offered for the away team. This is missing for some earlier games.

#### Source

Wikipedia and www.oddsportal.com.

# Description

Implements the Elo rating system for estimating the relative skill level of players in two-player games such as chess.

# Usage

```
elo(x, status = NULL, init = 2200, gamma = 0, kfac = 27,
   history = FALSE, sort = TRUE, ...)
```
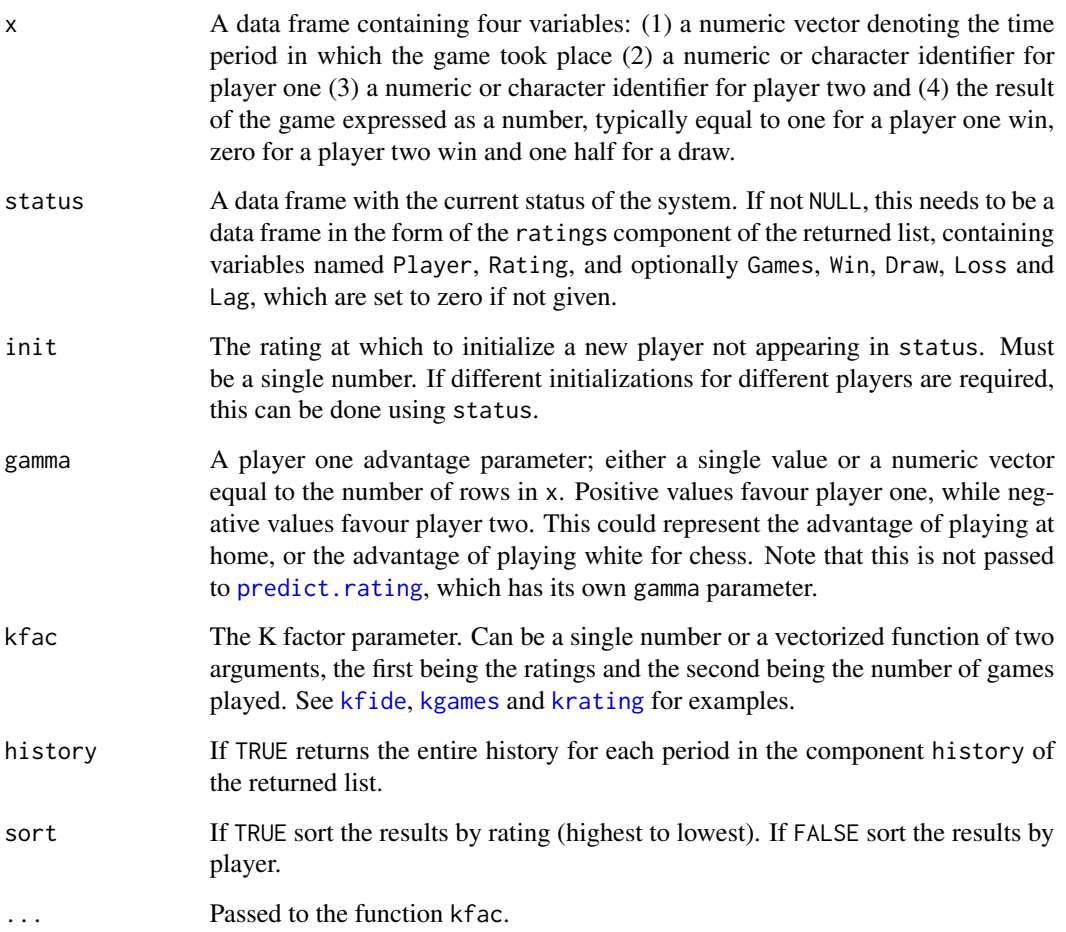

<span id="page-2-1"></span><span id="page-2-0"></span>

The Elo rating system is a simple method for evaluating the skill of players. It has been used since around 1960 and is still employed in various settings. Although the basic form uses only the ratings, additional complexity is commonly introduced by adding a player one advantage parameter and by using different K factors. A player one advantage parameter has been added to the original definition in the reference. A player one advantage parameter is also used for prediction purposes in [predict.rating](#page-19-1).

This implementation has a simple initialization, and allows the K factor to depend on both the ratings and the number of games played. Default values are roughly optimized the chess data analyzed in the file doc/ChessRatings.pdf, using the binomial deviance criterion and considering only constant K factors. See the function [fide](#page-6-1) for a different implementation.

#### Value

A list object of class "rating" with the following components

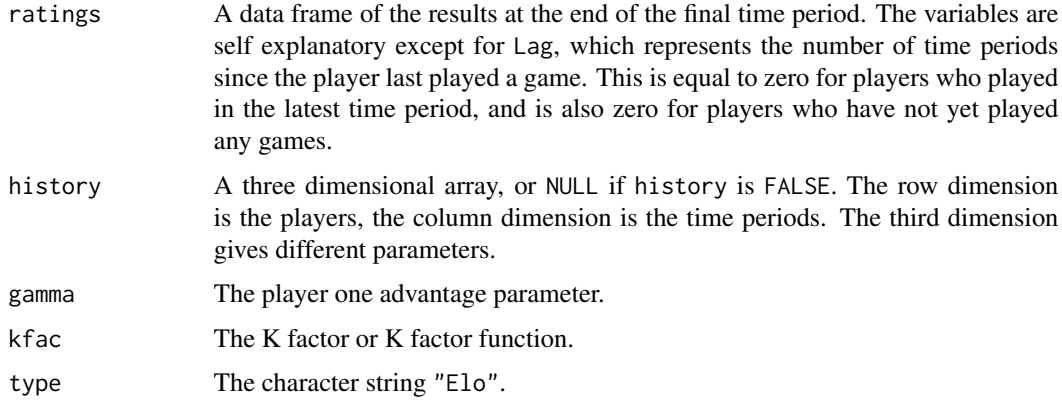

#### References

Elo, Arpad (1978) The Rating of Chessplayers, Past and Present. Arco. ISBN 0-668-04721-6.

#### See Also

[fide](#page-6-1), [glicko](#page-8-1), [kfide](#page-13-1)

#### Examples

```
af1 \leftarrow aflodds[, c(2,3,4,7)]robj <- elo(afl)
robj
robj <- elo(afl[afl$Week==1,])
for(i in 2:max(afl$Week)) robj <- elo(afl[afl$Week==i,], robj$ratings)
robj
```
<span id="page-3-0"></span>

# <span id="page-4-1"></span><span id="page-4-0"></span>elom *Multi-player Elo Based Rating System*

# Description

Implements the Elo based rating system for for multi-player games where the result is a placing or a score. This includes zero-sum games such as poker and mahjong. The default arguments used here are those used by Tenhou for riichi mahjong.

# Usage

```
elom(x, nn = 4, exact = TRUE, base = c(30, 10, -10, -30), status = NULL,
    init = 1500, kfac = kriichi, history = FALSE, sort = TRUE, ...,
placing = FALSE)
```
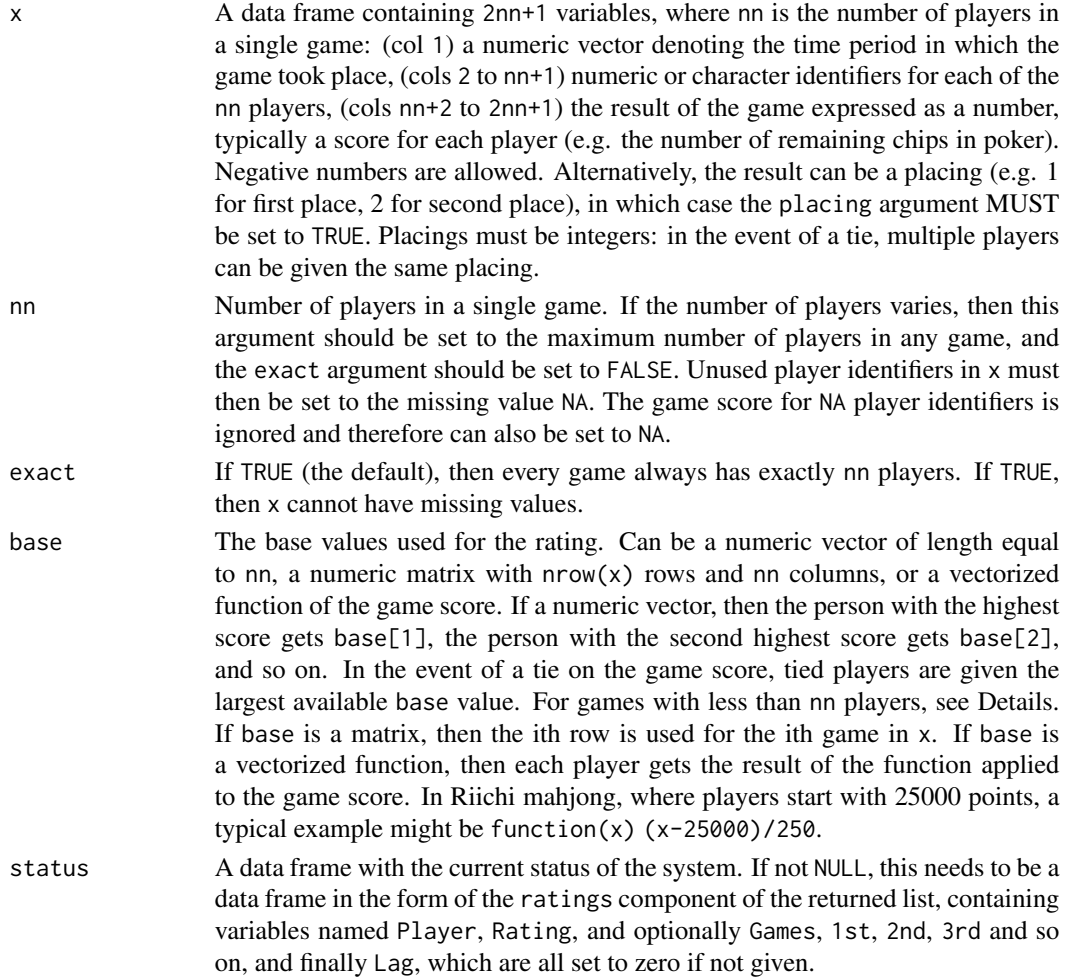

<span id="page-5-0"></span>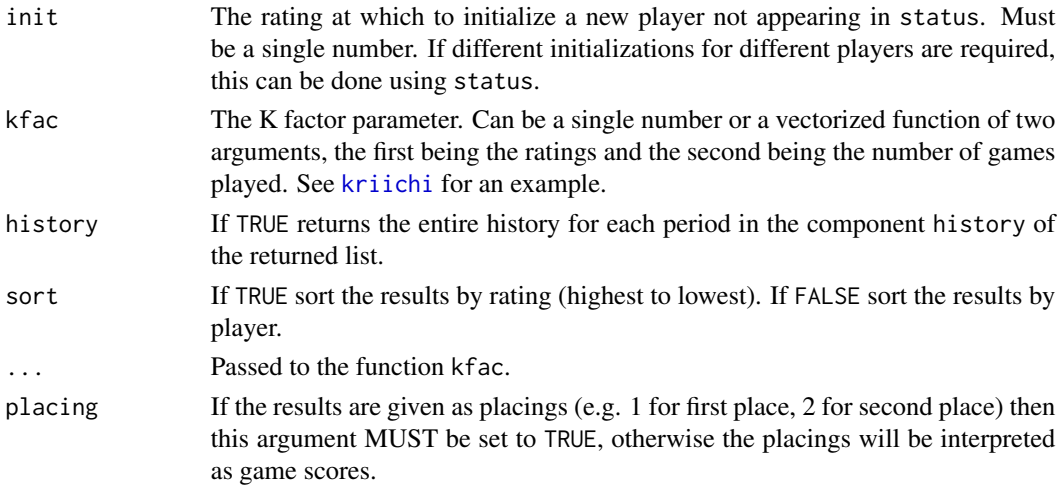

For multi-player games there is no player one advantage parameter (e.g. a home advantage in football or a white advantage in chess).

If the sum of the vector base is not zero, or if base is a function which is not zero when evaluated at the starting chip/points value, then you may observe unusual behaviour and/or substantial ratings inflation/deflation.

The two-player Elo system is based on game outcomes in the interval [0,1] and therefore uses a different scaling. As a result, the K factors here should be smaller. The default (as used by Tenhou) is a K factor of 0.2 for players that have played a large number of games (see [kriichi](#page-16-1)).

If the number of players varies and base is a vector (of length nn), then if the game has less than nn players, the vector is reduced by successively removing the centre value (for odd lengths) or by averaging both centre values (for even lengths). For example, if the x data frame contains both four-player and three-player mahjong games, then under the default values the three-player base vector becomes  $c(30, 0, -30)$ , which is consistent with the vector that Tenhou uses for three-player mahjong.

A numeric matrix can be used to allocate different base vectors to different games. For example, in Riichi mahjong, games can be Tonpuusen (East round only) or Hanchan (East and South rounds), and you may wish to allocate different base vectors to each type.

#### Value

A list object of class "rating" with the following components

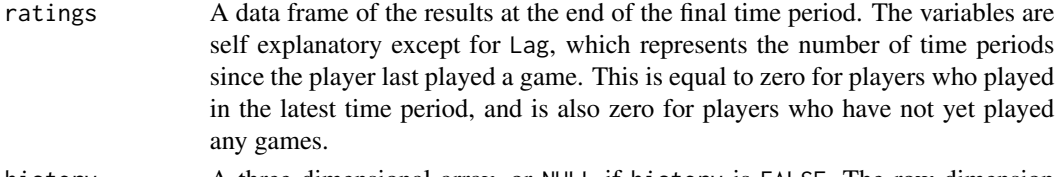

history A three dimensional array, or NULL if history is FALSE. The row dimension is the players, the column dimension is the time periods. The third dimension gives different parameters.

<span id="page-6-0"></span>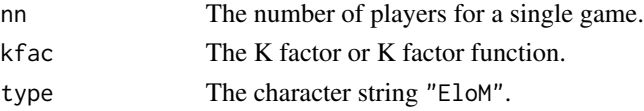

#### References

Elo, Arpad (1978) The Rating of Chessplayers, Past and Present. Arco. ISBN 0-668-04721-6.

#### See Also

[elo](#page-2-1), [fide](#page-6-1), [glicko](#page-8-1), [kriichi](#page-16-1)

#### Examples

```
robj <- elom(riichi)
robj
ut <- unique(riichi$Time)
robj <- elom(riichi[riichi$Time == ut[1],])
for(i in 2:length(ut)) {
  robj <- elom(riichi[riichi$Time == ut[i],], status = robj$ratings)
}
robj
```
<span id="page-6-1"></span>fide *The Elo Rating System Employed By The FIDE*

#### Description

Implements the Elo rating system for estimating the relative skill level of players in two-player games such as chess, implementing a version similar to that employed by the FIDE.

#### Usage

```
fide(x, status = NULL, init = 2200, gamma = 0, kfac = kfide,
   history = FALSE, sort = TRUE, ...
```
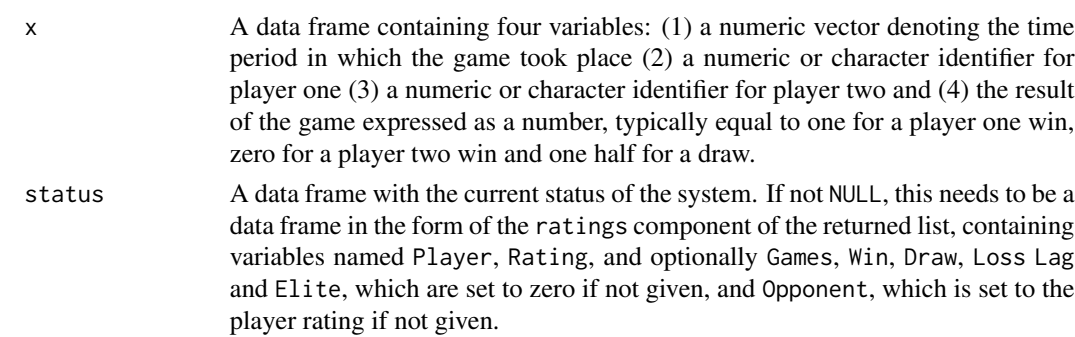

<span id="page-7-0"></span>gamma A player one advantage parameter; either a single value or a numeric vector equal to the number of rows in x. Positive values favour player one, while negative values favour player two. This could represent the advantage of playing at home, or the advantage of playing white for chess. Note that this is not passed to [predict.rating](#page-19-1), which has its own gamma parameter.

this can be done using status.

- kfac The K factor parameter. Can be a single number or a vectorized function of three arguments, the first being the ratings, the second being the number of games played, and the third being a binary indicator for whether or not a player has ever achieved a rating above 2400. See [kfide](#page-13-1), [kgames](#page-14-1) and [krating](#page-15-1) for examples. The function [kfide](#page-13-1) is used by default.
- history If TRUE returns the entire history for each period in the component history of the returned list.
- sort If TRUE sort the results by rating (highest to lowest). If FALSE sort the results by player.
- ... Passed to the function kfac.

#### Details

The Elo rating system is a simple method for evaluating the skill of players. It has been used since around 1960 and is still employed in various settings. Although the basic form uses only the ratings, additional complexity is commonly introduced by adding a player one advantage parameter and by using different K factors. A player one advantage parameter has been added to the original definition in the reference. A player one advantage parameter is also used for prediction purposes in [predict.rating](#page-19-1).

This implementation uses default arguments that are consistent with the implementation of FIDE for rating chess players. It does not employ the initialization used by FIDE. For the chess data analyzed in the file doc/ChessRatings.pdf, prediction performance is poor because the default values of the K factors are too low. This can be altered using the kv argument which is passed to the function [kfide](#page-13-1).

#### Value

A list object of class "rating" with the following components

ratings A data frame of the results at the end of the final time period. The variables are self explanatory except for Lag, which represents the number of time periods since the player last played a game, Elite, which is a binary indicator for whether or not a player has ever reached 2400, and Opponent, which gives the average rating of all opponents. The Lag variable is equal to zero for players who played in the latest time period, and is also zero for players who have not yet played any games. The Elite variable is required due to the K factor dependency in the FIDE implementation. The Opponent variable is not currently used in the updating algorithm.

#### <span id="page-8-0"></span>glicko 9

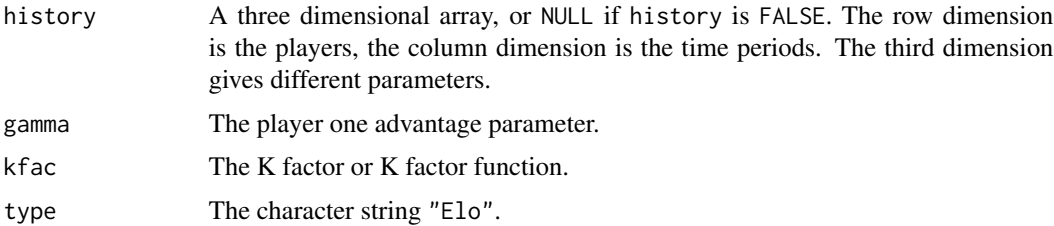

#### References

Elo, Arpad (1978) The Rating of Chessplayers, Past and Present. Arco. ISBN 0-668-04721-6.

#### See Also

[elo](#page-2-1), [kfide](#page-13-1)

#### Examples

```
af1 \leftarrow aflodds[, c(2,3,4,7)]robj <- fide(afl)
robj
robj <- fide(afl[afl$Week==1,])
for(i in 2:max(afl$Week)) robj <- fide(afl[afl$Week==i,], robj$ratings)
robj
```
<span id="page-8-1"></span>glicko *The Glicko Rating System*

#### Description

Implements the Glicko rating system for estimating the relative skill level of players in two-player games such as chess. It extends the Elo method by including a deviation parameter for each player, representing uncertainty on the rating.

#### Usage

```
glicko(x, status = NULL, init = c(2200, 300), gamma = 0, cval = 15,
   history = FALSE, sort = TRUE, rdmax = 350, ...)
```
#### Arguments

x A data frame containing four variables: (1) a numeric vector denoting the time period in which the game took place (2) a numeric or character identifier for player one (3) a numeric or character identifier for player two and (4) the result of the game expressed as a number, typically equal to one for a player one win, zero for a player two win and one half for a draw.

<span id="page-9-0"></span>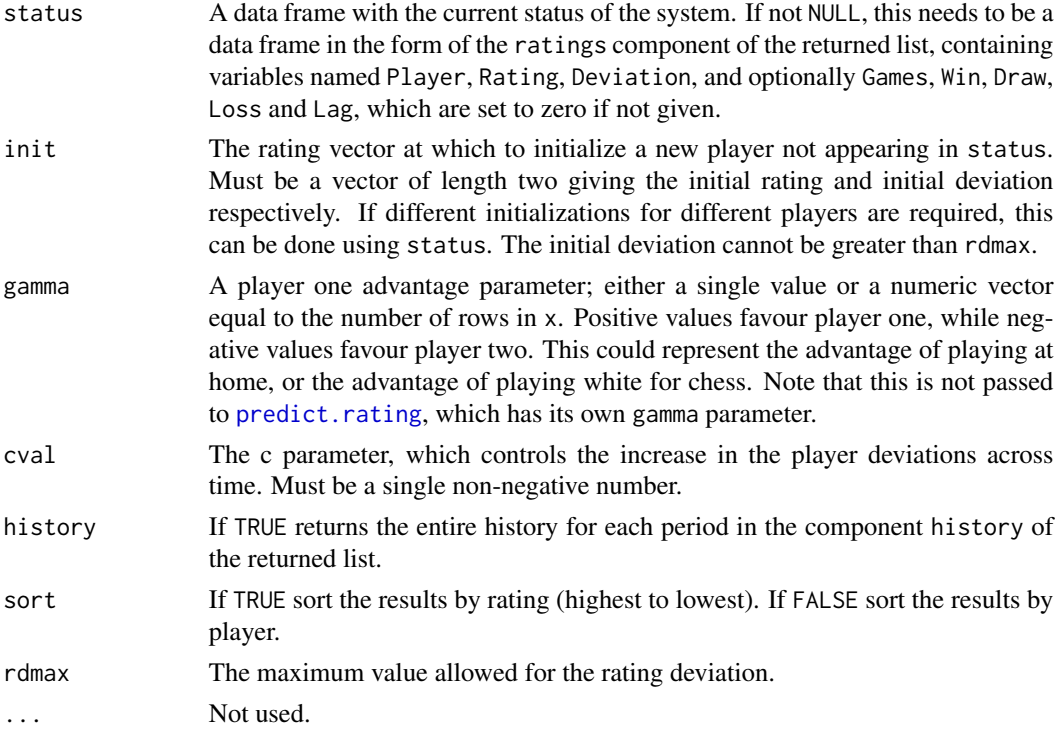

The Glicko rating system is a method for evaluating the skill of players. It is more complex than Elo but typically yields better predictions. Default values are roughly optimized for the chess data analyzed in the file doc/ChessRatings.pdf, using the binomial deviance criterion. A player one advantage parameter has been added to the original definition in the reference. A player one advantage parameter is also used for prediction purposes in [predict.rating](#page-19-1). In this implementation, rating deviances increase at the beginning of the updating period, and decrease at the end. This is slightly different from the Glicko-2 implementation, where deviance increases for active players may occur at the end of the previous period. In both implementations there will be an initial increase for existing but previously inactive players.

#### Value

A list object of class "rating" with the following components

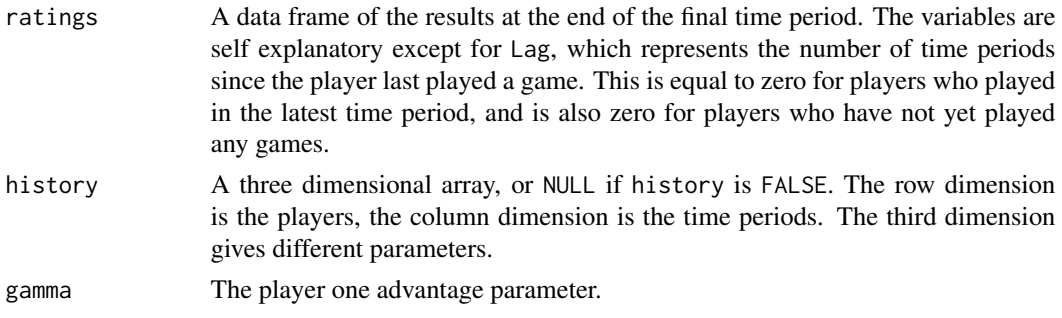

#### <span id="page-10-0"></span>glicko2 11

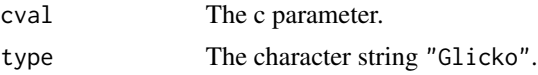

#### References

Glickman, M.E. (1999) Parameter estimation in large dynamic paired comparison experiments. J. R. Stat. Soc. Ser. C: Applied Statistics, 48(3), 377-394.

# See Also

[elo](#page-2-1), [glicko2](#page-10-1), [steph](#page-22-1)

#### Examples

```
af1 \leftarrow aflodds[, c(2,3,4,7)]robj <- glicko(afl)
robj
robj <- glicko(afl[afl$Week==1,])
for(i in 2:max(afl$Week)) robj <- glicko(afl[afl$Week==i,], robj$ratings)
robj
```
<span id="page-10-1"></span>

glicko2 *The Glicko-2 Rating System*

#### Description

Implements the Glicko-2 rating system for estimating the relative skill level of players in twoplayer games such as chess. It extends the Glicko method by including a volatility parameter for each player, representing the degree of expected fluctuation in the rating. Volatility is therefore a measure of consistency of performance.

#### Usage

```
glicko2(x, status = NULL, init = c(2200, 300, 0.15), gamma = 0,tau = 1.2, history = FALSE, sort = TRUE, rdmax = 350, ...)
```
#### Arguments

x A data frame containing four variables: (1) a numeric vector denoting the time period in which the game took place (2) a numeric or character identifier for player one (3) a numeric or character identifier for player two and (4) the result of the game expressed as a number, typically equal to one for a player one win, zero for a player two win and one half for a draw.

status A data frame with the current status of the system. If not NULL, this needs to be a data frame in the form of the ratings component of the returned list, containing variables named Player, Rating, Deviation, Volatility, and optionally Games, Win, Draw, Loss and Lag, which are set to zero if not given.

<span id="page-11-0"></span>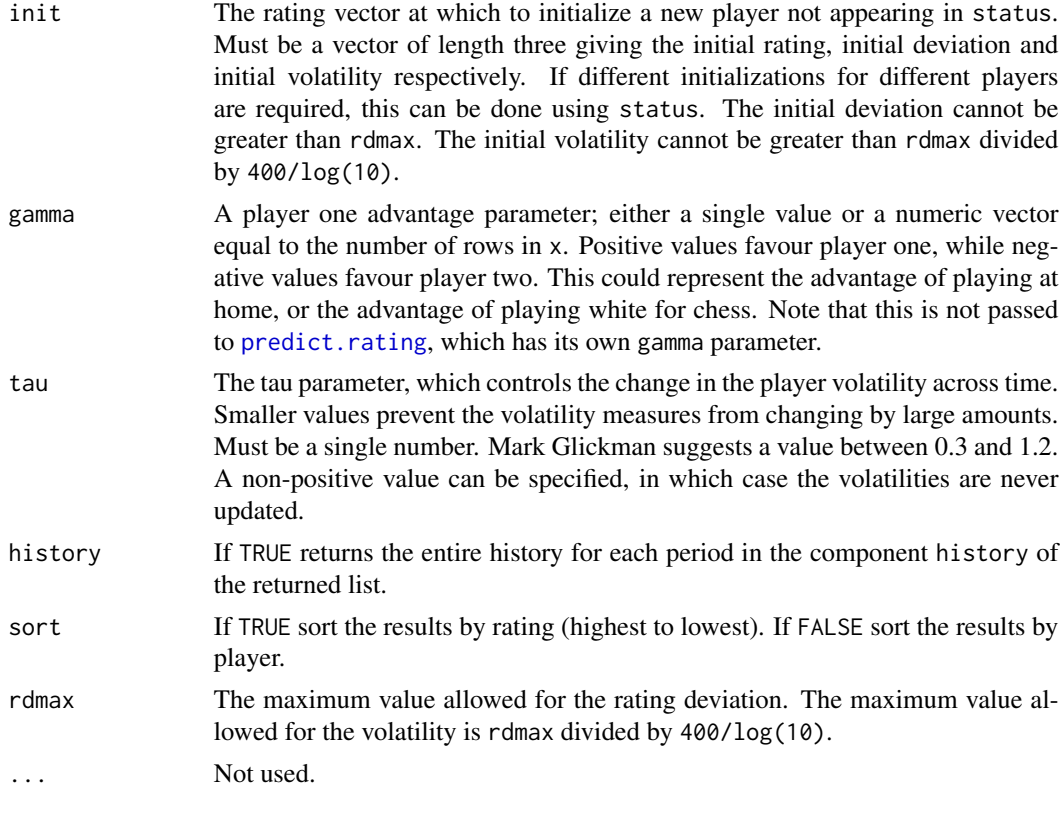

The Glicko-2 rating system is a method for evaluating the skill of players. It is more complex than Glicko because it includes a volatility for each player. It requires a single parameter optimization for each player within each time period. We use the R function optimize in preference to the rootfinding approaches suggested in Glickman (2001) and Glickman (2013). Default values are roughly optimized for the chess data analyzed in the file doc/ChessRatings.pdf, using the binomial deviance criterion. A player one advantage parameter has been added to the original definition in the reference. A player one advantage parameter is also used for prediction purposes in [predict.rating](#page-19-1).

#### Value

A list object of class "rating" with the following components

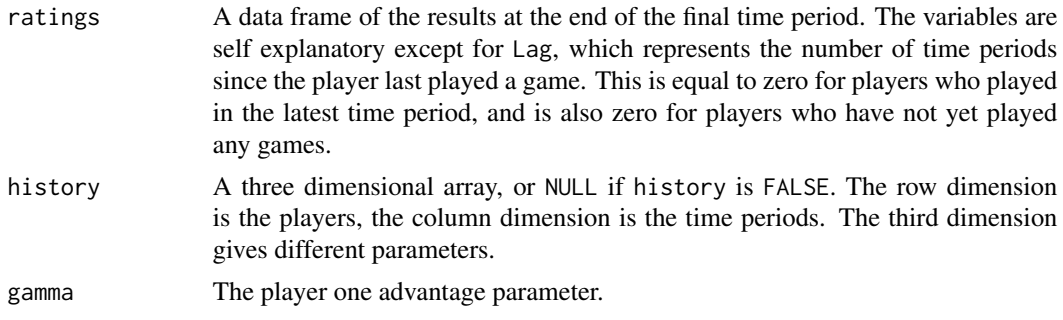

#### <span id="page-12-0"></span>hist.rating 13

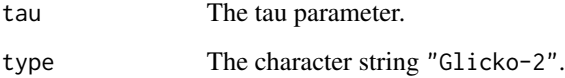

# References

Glickman, M.E. (2001) Dynamic paired comparison models with stochastic variances. Journal of Applied Statistics, 28, 673-689.

Glickman, M.E. (2013) Example of the Glicko-2 system.

# See Also

[elo](#page-2-1), [glicko](#page-8-1), [steph](#page-22-1)

#### Examples

```
initstate <- data.frame(Player=1:4, Rating = c(1500,1400,1550,1700),
  Deviation = c(200, 30, 100, 300), Volatility = 0.06)
games \leq data.frame(Week = 1, Payer1 = 1, Player2 = 2:4, Score = c(1,0,0))
robj \leq glicko2(games, status = initstate, tau = 0.5, sort = FALSE)
print(robj, cols = 1:4, digits = 6)
af1 \leftarrow aflodds[, c(2,3,4,7)]robj <- glicko2(afl)
robj
robj <- glicko2(afl[afl$Week==1,])
for(i in 2:max(afl$Week)) robj <- glicko2(afl[afl$Week==i,], robj$ratings)
robj
```
<span id="page-12-1"></span>hist.rating *Histogram Plotting for a Rating Object*

## Description

Plot histograms of estimated ratings or other features, including full history progressions.

#### Usage

```
## S3 method for class 'rating'
hist(x, which = "Rating", tng=15, history = FALSE, log = FALSE,
  xlab = which, main = paste(x$type," Ratings System"), density = FALSE,
 add = FALSE, ...)
```
#### <span id="page-13-0"></span>Arguments

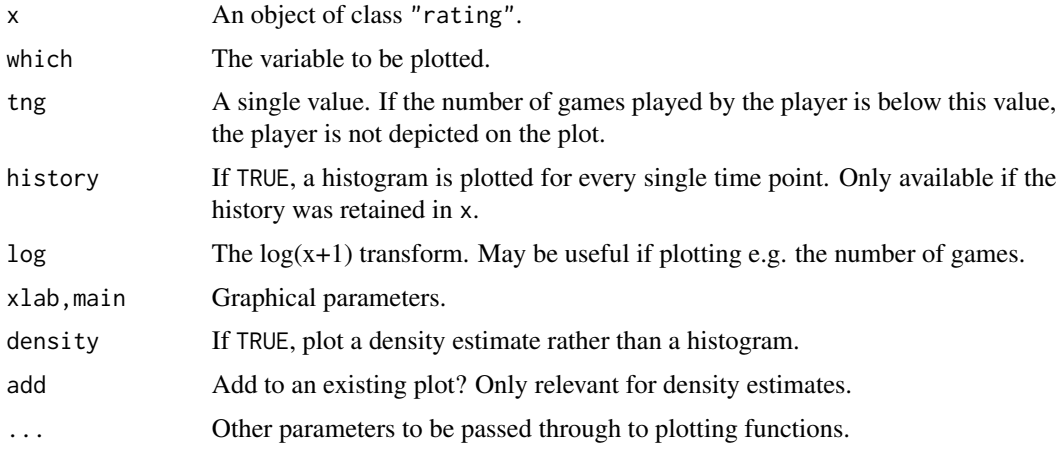

# See Also

#### [plot.rating](#page-18-1)

# Examples

```
af1 \leftarrow aflodds[, c(2,3,4,7)]robj <- steph(afl)
hist(robj, xlim = c(1900,2500), density=TRUE)
af1 \leftarrow aflodds[, c(2,3,4,7)]robj <- steph(afl, history=TRUE)
hist(robj, history=TRUE, xlim = c(1900,2500), density=TRUE)
robj <- elom(riichi)
hist(robj, xlim = c(1100,1900))
```
robj <- elom(riichi, history=TRUE) hist(robj, history=TRUE, xlim = c(1100,1900))

# <span id="page-13-1"></span>kfide *The K Factor Function Used By FIDE*

# Description

Calculates the K factor for the Elo rating system based on player rating, number of games played, and optionally a binary elite player identifier.

#### Usage

```
kfide(rating, games, elite = NULL, kv = c(10, 15, 30))
```
#### <span id="page-14-0"></span>kgames and the set of the set of the set of the set of the set of the set of the set of the set of the set of the set of the set of the set of the set of the set of the set of the set of the set of the set of the set of th

#### **Arguments**

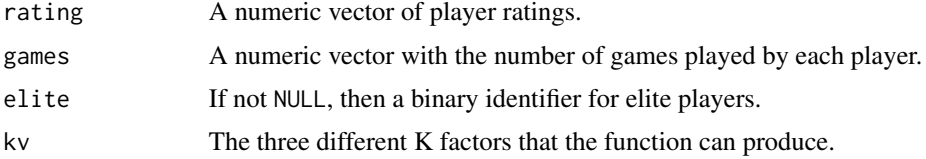

# Details

This function is designed to be used for the kfac argument of either [fide](#page-6-1) or [elo](#page-2-1). It returns kv[1] for elite players, kv[2] for non-elite players with 30 games or more, and kv[3] for non-elite players with less than 30 games. The default is the current FIDE implementation which uses the K factors 10, 15 and 30. The K factor of 30 was changed from 25 in the year 2011. In this context, elite players are defined by FIDE as being those who have reached the rating 2400 or more at any time in the past.

#### Value

A numeric vector of K factors.

# See Also

[fide](#page-6-1)

<span id="page-14-1"></span>kgames *A K Factor Function With Dependence On Number Of Games*

#### Description

Calculates the K factor for the Elo rating system based on number of games played.

# Usage

```
kgames(rating, games, elite = NULL, gv = 30, kv = c(32,26))
```
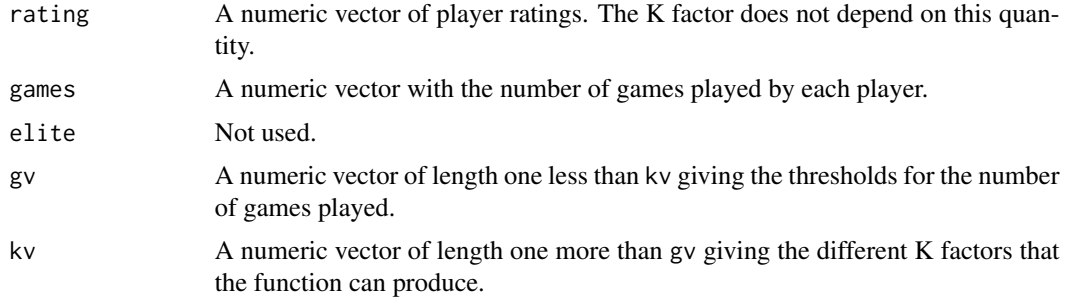

<span id="page-15-0"></span>This function is designed to be used for the kfac argument of either [fide](#page-6-1) or [elo](#page-2-1). It returns  $kv[i]$ for players who have played a total number of games within the intervals defined by gv (closed on the right).

#### Value

A numeric vector of K factors.

# See Also

[elo](#page-2-1), [fide](#page-6-1)

<span id="page-15-1"></span>krating *A K Factor Function With Dependence On Rating*

# Description

Calculates the K factor for the Elo rating system based on the player rating.

# Usage

```
krating(rating, games, elite = NULL, rv = 2300, kv = c(32,26))
```
#### Arguments

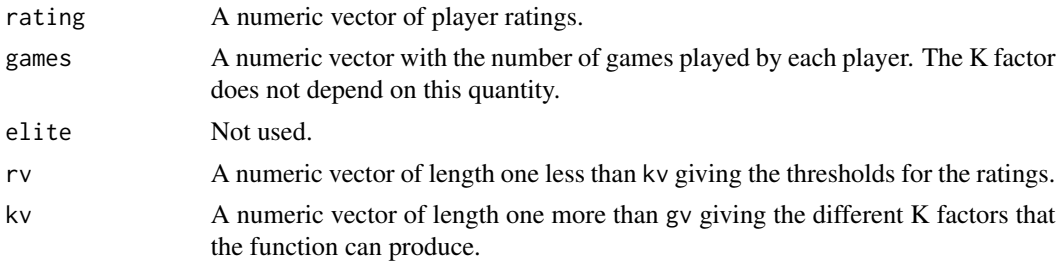

#### Details

This function is designed to be used for the kfac argument of either [fide](#page-6-1) or [elo](#page-2-1). It returns  $kv[i]$ for players who have a rating within the intervals defined by rv (closed on the right).

# Value

A numeric vector of K factors.

#### See Also

[elo](#page-2-1), [fide](#page-6-1)

<span id="page-16-1"></span><span id="page-16-0"></span>

#### Description

Calculates the K factor for the rating system employed by Tenhou for Riichi mahjong.

# Usage

```
kriichi(rating, games, gv = 400, kv = 0.2)
```
#### Arguments

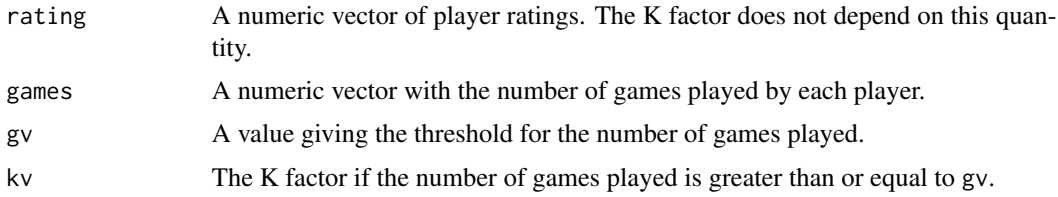

#### Details

This function is designed to be used for the kfac argument of [elom](#page-4-1). It returns kv for players who have played at least gv games, and returns  $1-(1-kv)N/gv$  otherwise, where N is the number of games played.

#### Value

A numeric vector of K factors.

# See Also

[elom](#page-4-1), [fide](#page-6-1)

<span id="page-16-2"></span>metrics *Prediction Evaluation*

# Description

Returns measures that assess prediction performance.

#### Usage

```
metrics(act, pred, cap = c(0.01, 0.99), which = 1:3, na.rm = TRUE,
  sort = TRUE, digits = 3, scale = TRUE)
```
# <span id="page-17-0"></span>Arguments

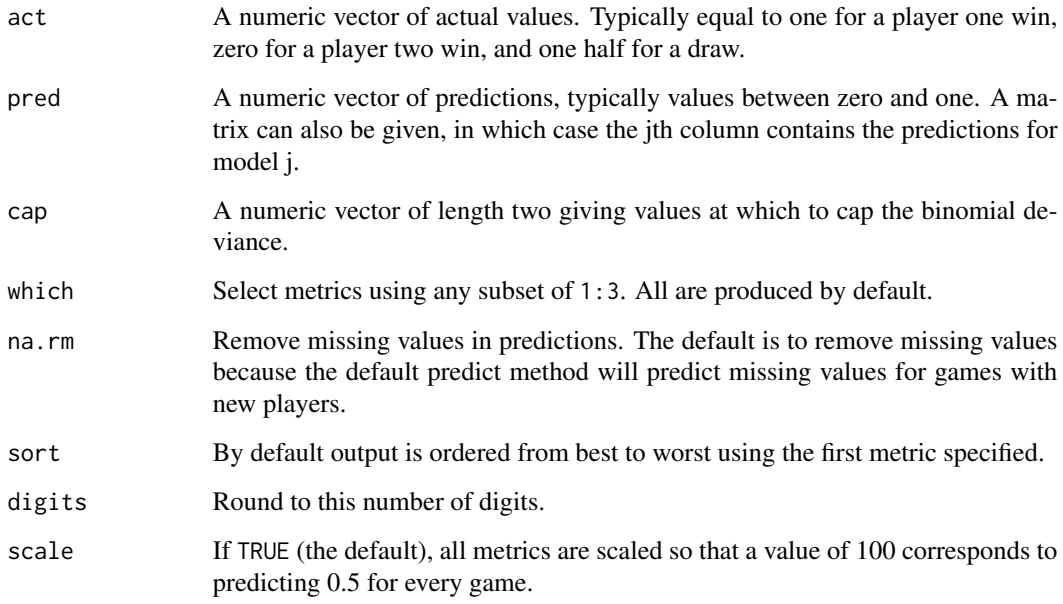

### Details

The preferred metric for assessing predictions in chess is the capped binomial deviance. Mean squared error and mean absolute error metrics are also produced. By default all metrics are scaled so that the value 100 represents the zero information case. If not scaled, then all metrics are multiplied by 100.

#### Value

A numeric vector.

### See Also

[predict.rating](#page-19-1)

# Examples

```
af1 \leftarrow aflodds[, c(2,3,4,7)]train \leq afl[afl$Week \leq 80,]
test <- afl[afl$Week > 80,]
robj <- elo(train)
metrics(test$Score, predict(robj, test))
metrics(test$Score, predict(robj, test), scale = FALSE)
```
# <span id="page-18-1"></span><span id="page-18-0"></span>Description

Plot line traces of estimated ratings or other features for selected players. This function can only be used if the full history is retained in the object x.

#### Usage

```
## S3 method for class 'rating'
plot(x, which = "Rating", players = NULL, to = 1, tv = NULL,npl = 10, random = FALSE, xlab = "Time Period", ylab = paste(x$type," Ratings"),
 main = paste(x$type," Ratings System"), inflation = FALSE, add=FALSE, ...)
```
#### Arguments

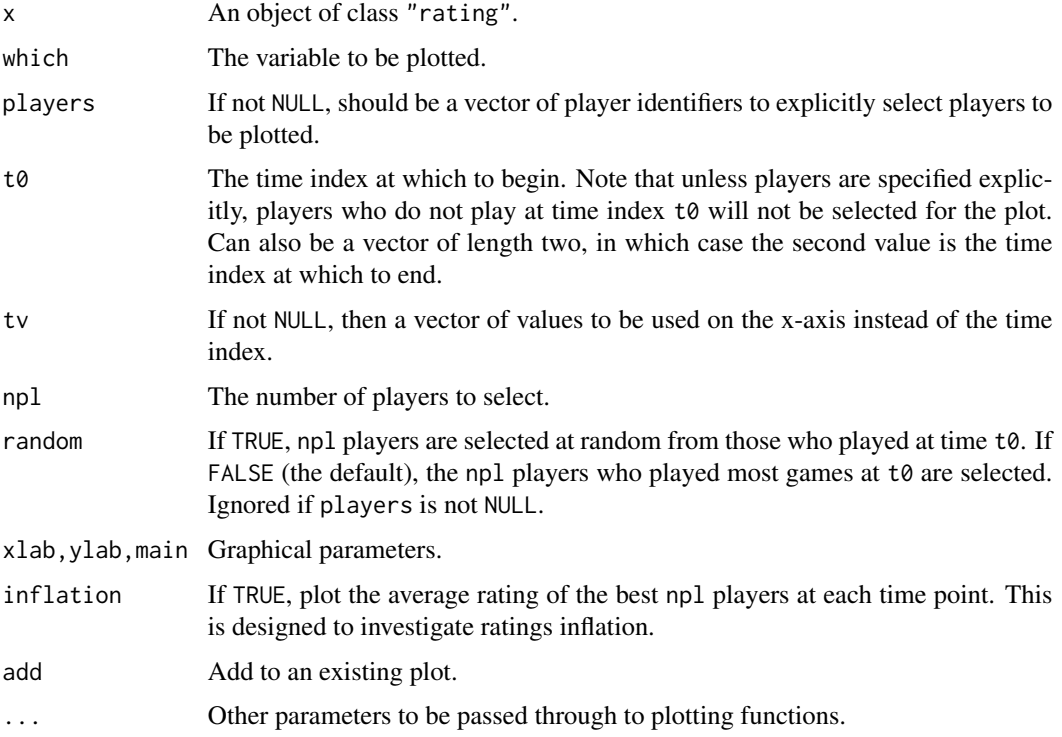

# Details

Note that the argument random is not used by default, since it can produce flat profiles from randomly selected players who play few games. The default selection is non-random and selects more active players, however they may be more likely to improve over time than the general population.

# See Also

[hist.rating](#page-12-1)

#### Examples

```
af1 \leftarrow aflodds[, c(2,3,4,7)]robj <- steph(afl, history=TRUE)
plot(robj)
robj <- elom(riichi, history = TRUE)
pl <- robj$ratings$Player[robj$ratings$Games >= 80]
plot(robj, players = pl)
```
<span id="page-19-1"></span>predict.rating *Predict Result Of Games Based On Player Ratings*

# Description

Predict the result of two-player or multi-player games, given the estimated ratings for each player.

# Usage

```
## S3 method for class 'rating'
predict(object, newdata, tng=15, trat=NULL, gamma=30,
  thresh, placing = FALSE, ...)
```
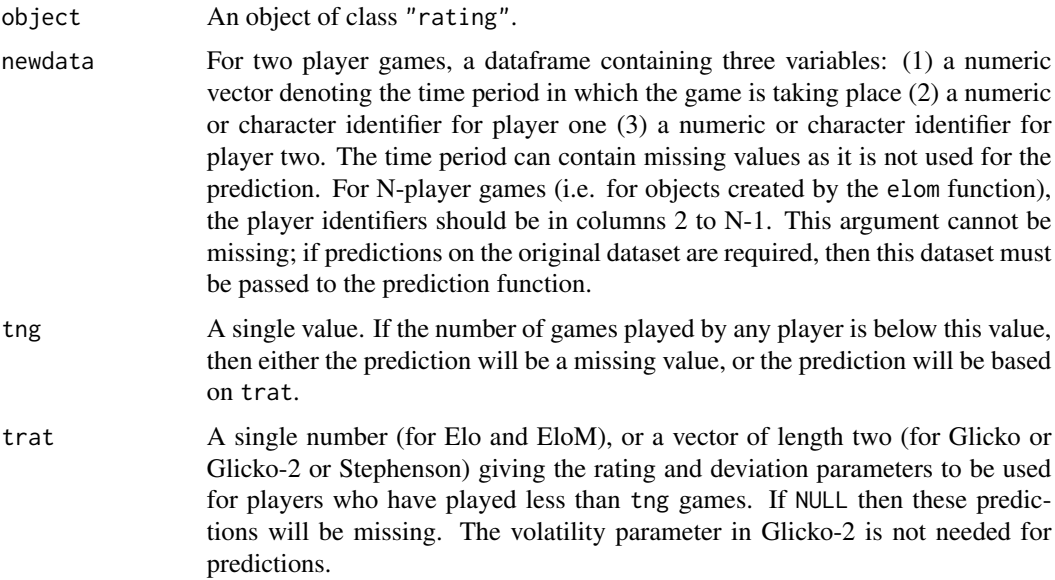

<span id="page-19-0"></span>

# <span id="page-20-0"></span>predict.rating 21

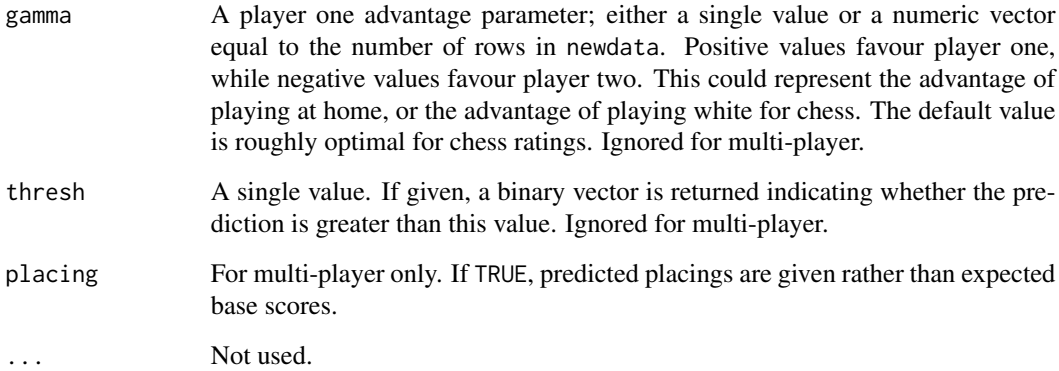

# Details

The function predicts the expectation of the game result. In two-player games, if the value of one is a win for player one, and the value of zero is a win for player two, and there are no other possibilities, then the prediction is the probability of a win for player one. This is not the case when draws are a possibility.

For multi-player predictions using objects produced by elom, expected base scores are given for each player. These are simply the difference between the rating of a player and the average of all players in the game, divided by 40.

# Value

A numeric vector of predictions of two-player games, or a matrix of expected base scores for multiplayer games, either of which may contain missing values.

# See Also

[elo](#page-2-1), [elom](#page-4-1), [metrics](#page-16-2)

#### Examples

```
af1 \leftarrow aflodds[, c(2,3,4,7)]train <- afl[afl$Week <= 80,]
test <- afl[afl$Week > 80,]
robj <- elo(train)
pvals <- predict(robj, test)
train <- riichi[riichi$Time <= 250,]
test <- riichi[riichi$Time > 250,]
robj <- elom(train)
predict(robj, test, trat = 1400, placing = TRUE)
```
<span id="page-21-0"></span>

# Description

The aflodds data frame has 540 rows and 9 variables. It shows the results for 540 Riichi Mahjong games played by 69 players at the Melbourne Mahjong Club in 2019. Player identifiers are randomly assigned.

#### Usage

aflodds

## Format

This data frame contains the following columns:

Time The day number within the year 2019.

Play1 Player 1 identifier.

Play2 Player 2 identifier.

Play3 Player 3 identifier.

Play4 Player 4 identifier.

Score1 Player 1 score.

- Score2 Player 2 score.
- Score3 Player 3 score.

Score4 Player 4 score.

#### Details

Players start the game with 25000 points. Mahjong is a zero-sum game, therfore the sum of all four scores is always 100000. Negative scores are possible. The largest recorded score is 93900. The smallest recorded score is -24600.

#### Source

Hand collected by The Melbourne Mahjong Club.

# <span id="page-22-1"></span><span id="page-22-0"></span>Description

Implements the Stephenson rating system for estimating the relative skill level of players in twoplayer games such as chess. It extends the Glicko method by including a second parameter controlling player deviation across time, a bonus parameter, and a neighbourhood parameter.

# Usage

```
steph(x, status = NULL, init = c(2200, 300), gamma = 0, cval = 10,
 hval = 10, bval = 0, lambda = 2, history = FALSE, sort = TRUE,
 rdmax = 350, ...
```
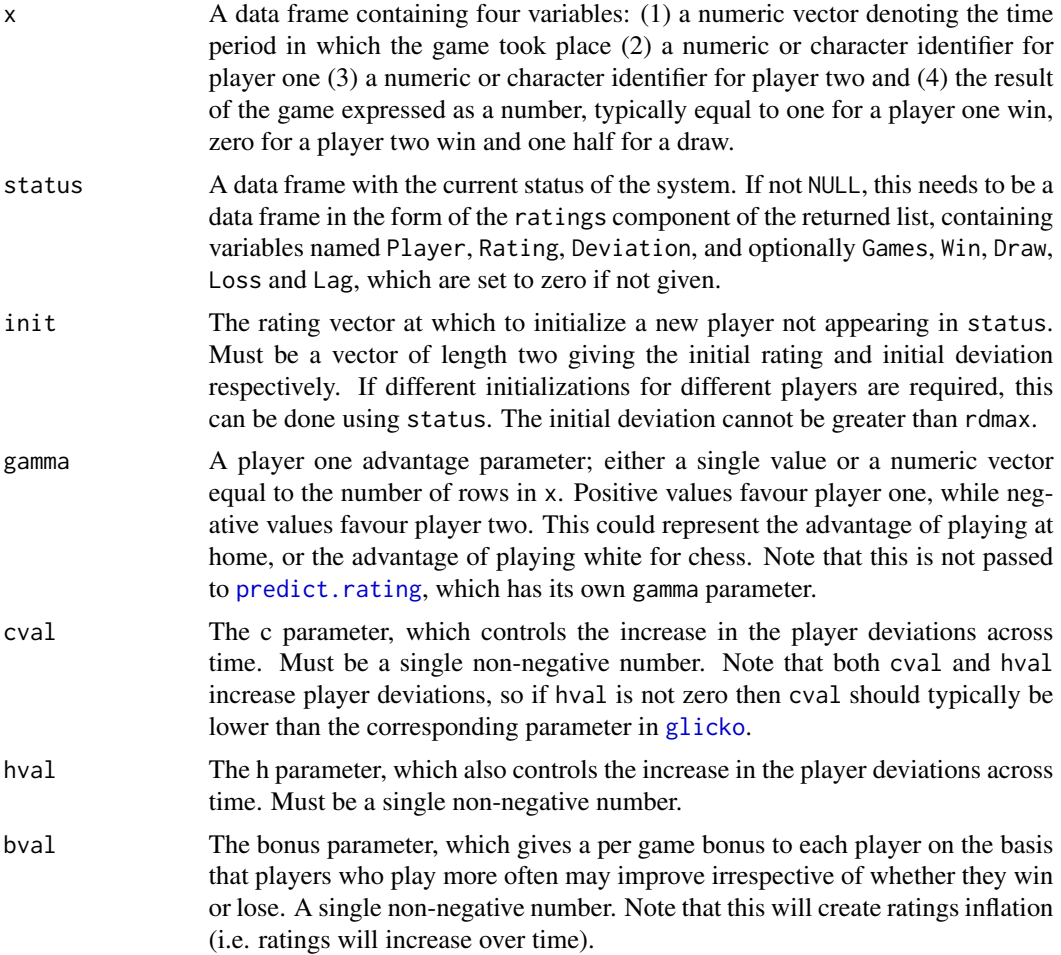

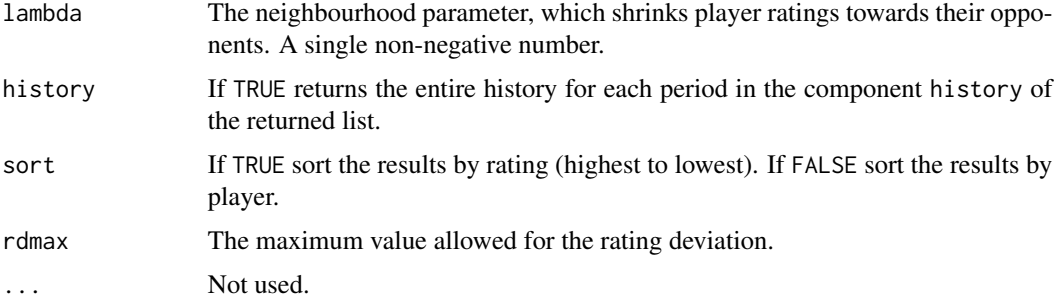

The Stephenson rating system is a method for evaluating the skill of players. It was developed by Alec Stephenson in 2012 as a variant of his winning entry in a competition to find the most useful practical chess rating system, organized by Jeff Sonas on Kaggle, a platform for data prediction competitions. The precise details are given in the file doc/ChessRatings.pdf.

This implementation is written so that Glicko is obtained as a special case upon setting all of the parameters hval, bval and lambda to zero. Default values are roughly optimized for the chess data analyzed in the file doc/ChessRatings.pdf, using the binomial deviance criterion.

#### Value

A list object of class "rating" with the following components

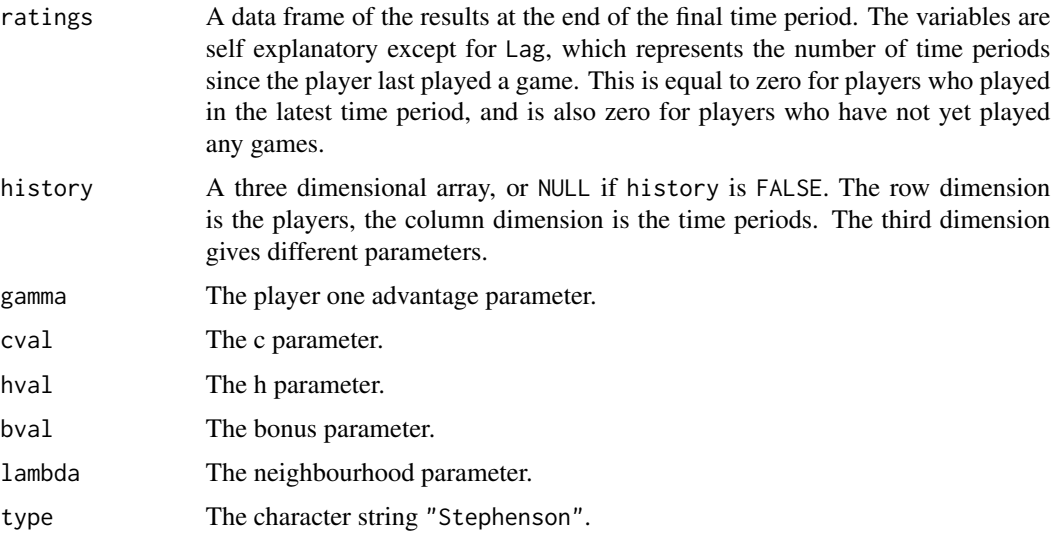

#### References

Glickman, M.E. (1999) Parameter estimation in large dynamic paired comparison experiments. J. R. Stat. Soc. Ser. C: Applied Statistics, 48(3), 377-394.

Glickman, M.E. (2001) Dynamic paired comparison models with stochastic variances. Journal of Applied Statistics, 28, 673-689.

<span id="page-24-0"></span>steph 25

# See Also

[glicko](#page-8-1)

# Examples

```
afl \leq aflodds[,c(2,3,4,7)]
robj <- steph(afl)
robj
robj <- steph(afl[afl$Week==1,])
for(i in 2:max(afl$Week)) robj <- steph(afl[afl$Week==i,], robj$ratings)
robj
```
# <span id="page-25-0"></span>Index

∗Topic datasets aflodds, [2](#page-1-0) riichi, [22](#page-21-0) ∗Topic hplot hist.rating, [13](#page-12-0) plot.rating, [19](#page-18-0) ∗Topic manip kfide,  $14$ kgames, [15](#page-14-0) krating, [16](#page-15-0) kriichi, [17](#page-16-0) metrics, [17](#page-16-0) ∗Topic models elo, [3](#page-2-0) elom, [5](#page-4-0) fide, [7](#page-6-0) glicko, [9](#page-8-0) glicko2, [11](#page-10-0) predict.rating, [20](#page-19-0) steph, [23](#page-22-0) aflodds, [2](#page-1-0) elo, [3,](#page-2-0) *[7](#page-6-0)*, *[9](#page-8-0)*, *[11](#page-10-0)*, *[13](#page-12-0)*, *[15,](#page-14-0) [16](#page-15-0)*, *[21](#page-20-0)* elom, [5,](#page-4-0) *[17](#page-16-0)*, *[21](#page-20-0)* fide, *[4](#page-3-0)*, *[7](#page-6-0)*, [7,](#page-6-0) *[15](#page-14-0)[–17](#page-16-0)* glicko, *[4](#page-3-0)*, *[7](#page-6-0)*, [9,](#page-8-0) *[13](#page-12-0)*, *[23](#page-22-0)*, *[25](#page-24-0)* glicko2, *[11](#page-10-0)*, [11](#page-10-0) hist.rating, [13,](#page-12-0) *[20](#page-19-0)* kfide, *[3,](#page-2-0) [4](#page-3-0)*, *[8,](#page-7-0) [9](#page-8-0)*, [14](#page-13-0) kgames, *[3](#page-2-0)*, *[8](#page-7-0)*, [15](#page-14-0) krating, *[3](#page-2-0)*, *[8](#page-7-0)*, [16](#page-15-0) kriichi, *[6,](#page-5-0) [7](#page-6-0)*, [17](#page-16-0) metrics, [17,](#page-16-0) *[21](#page-20-0)* plot.rating, *[14](#page-13-0)*, [19](#page-18-0)

predict.rating, *[3,](#page-2-0) [4](#page-3-0)*, *[8](#page-7-0)*, *[10](#page-9-0)*, *[12](#page-11-0)*, *[18](#page-17-0)*, [20,](#page-19-0) *[23](#page-22-0)* print.rating *(*elo*)*, [3](#page-2-0)

riichi, [22](#page-21-0)

steph, *[11](#page-10-0)*, *[13](#page-12-0)*, [23](#page-22-0) summary.rating *(*elo*)*, [3](#page-2-0)